## **Příklady na testování hypotéz o exponenciálním a Poissonově rozložení**

**Příklad 1.:** Za 2. světové války byl Londýn bombardován řízenými střelami. Jeho jižní část byla rozdělena na oblasti o ploše 0,25 km<sup>2</sup> a bylo zkoumáno, kolik řízených střel dopadlo na každou z těchto oblastí.

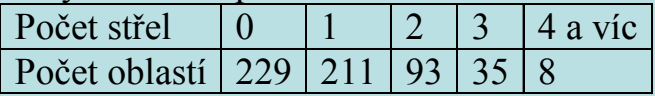

Na asymptotické hladině významnosti testujte hypotézu, že počet řízených střel, které dopadly na jednu oblast, se řídí Poissonovým rozložením. Úkol vyřešte

a) pomocí testu dobré shody,

b) pomocí jednoduchého testu Poissonova rozložení (zde uveďte i odpovídající p-hodnotu).

## **Výsledky:**

Ad a) Test dobré shody Odhad parametru λ … 0,9271 Teoretické četnosti np<sub>j</sub> ... 227,9268 211,3071 97,9496 30,2692 8,5473 Realizace testové statistiky  $\ldots$  K = 1,0301 Kritický obor  $\ldots$  W =  $(7,8147, \infty)$ .

Testová statistika se nerealizuje v kritickém oboru, hypotézu o Poissonově rozložení tedy nezamítáme na asymptotické hladině významnosti 0,05.

Pomocí funkce plot můžeme graficky současně znázornit pozorované relativní četnosti a hodnoty teoretické pravděpodobnostní funkce: plot(xj,nj./n, 'o', xj,pj,'\*')

Ad b) Jednoduchý test Poissonova rozložení Realizace testové statistiky  $\ldots$  K = 572,6966 Kritický obor … W =  $(0;510,4485)$  (643,3392 ;  $\infty$  )

Testová statistika se nerealizuje v kritickém oboru, hypotézu o Poissonově rozložení tedy nezamítáme na asymptotické hladině významnosti 0,05. Odpovídající p-hodnota je 0,9614.

**Upozornění:** Jednoduchý test Poissonova (i exponenciálního) rozložení lze provést pomocí funkce darling.m, kterou lze stáhnou z Učebních materiálů v ISu.

Popis funkce darling: function [zamitnuti,K,p,lam]=darling(X,distrib,alfa) % TEST K OVERENI EXPONENCIALNIHO A POISSONOVA ROZLOZENI % function [zamitnuti,K,p,lambda]=DARLING(X,ROZLOZENI,ALFA) % X muze byt n-vektor pozorovanych velicin, jejichz rozdeleni overujeme; % - pro souhrnne zadana data je X tvaru (r x 2), kde prvni sloupec % obsahuje jednotlive varianty a druhy sloupec cetnosti; % - pro vypoctene statistiky je  $X=[n,m,s^2]$ , kde n=pocet pozorovani, % m=vyberovy prumer a s2=vyberovy rozptyl % ROZLOZENI je 'exp' pro overeni exponencialniho rozlozeni (implicitni) % nebo 'poiss' pro overeni Poissonova rozlozeni % ALFA je hladina vyznamnosti testu (implicitne 0.05)  $\frac{0}{0}$  $\%$  vystup: zamitnuti=1 => ZAMITAME hypotezu o shode rozdeleni % zamitnuti=0  $\Rightarrow$  hypotezu o shode rozdeleni NEZAMITAME  $\%$  K = hodnota testoveho kriteria  $\%$  p = p-hodnota testu  $\%$  lambda = odhadnuty parametr rozdeleni

**Příklad 2.:** Bylo zkoumáno 43 automobilů téže značky a měřena vzdálenost (v tisících km), kterou ujely, než se vyskytla první vážná porucha:

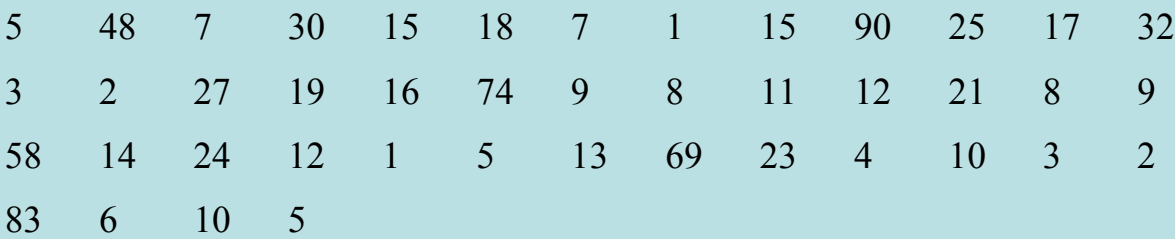

Na asymptotické hladině významnosti testujte hypotézu, že počet km se řídí exponenciálním rozložením s parametrem  $\lambda$  = 0,056 (tzn., že střední hodnota počtu ujetých kilometrů do první vážné poruchy je 17 857). Úkol vyřešte a) pomocí Darlingova testu exponenciálního rozložení,

b) pomocí Kolmogorovova – Smirnovova testu.

## **Výsledky:**

Ad a) K = 51,8457, w =  $\langle 0;25,9987 \rangle$   $\cup$   $\langle 61,7768 \rangle$   $\sim$   $\sim$  H<sub>0</sub> tedy nezamítáme na asymptotické hladině významnosti 0,05. Odpovídající p-hodnota je 0,2839.

Ad b) K-S test

K-S test má syntaxi [H,P,KSSTAT,CV] = kstest(X,cdf,alpha,tail)

Význam výstupních parametrů:

Parametr H … 0, když nulovou hypotézu nezamítáme na hladině významnosti alpha

H … 1, když nulovou hypotézu zamítáme na hladině významnosti alpha

Parametr P … odpovídající p-hodnota

Parametr KSSTAT … realizace testové statistiky K-S testu (tj. absolutní hodnota maximálního rozdílu mezi distribuční funkcí testovaného spojitého rozložení a výběrovou distribuční funkcí).

Parametr CV … ta hodnota testové statistiky, pro kterou by se již nulová hypotézy zamítla na hladině významnosti alpha. Význam vstupních parametrů:

Parametr X … vektor s realizacemi náhodného výběru.

Parametr cdf … matice, která má dva sloupce, v prvním jsou hodnoty X, ve druhém hodnoty distribuční funkce testovaného spojitého rozložení v bodech X.

Parametr alpha … zvolená hladina významnosti testu (implicitně 0,05).

Parametr tail … specifikuje typ testu. Pokud není udán, je implicitně 0 a provede se oboustranný test. Je-li tail = -1,

alternativa tvrdí, že výběrová distribuční funkce je stochasticky menší než testovaná distribuční funkce a je-li tail = 1,

alternativa tvrdí, že výběrová distribuční funkce je stochasticky větší než testovaná distribuční funkce.

Upozornění: K-S test předpokládá, že testovaná distribuční funkce je plně specifikována včetně všech případných parametrů. Nejsou-li parametry rozložení předem známy a odhadují se z dat, musí se použít Lilieforsova varianta K-S testu.

MATLAB však má implementovanou Lilieforsovu variantu pouze pro normální rozložení.

V našem případě zadáme příkaz:

 $[H, P, KSSTAT, CV] = kstest(x, [x, expected(x, 1/0.056)])$ 

Dostaneme

 $H = 0$  (tedy nulovou hypotézu nezamítáme na hladině významnosti 0,05),

 $P = 0.9277$  (odpovídající p-hodnota je blízká 1, je podstatně větší než 0,05),

KSSTAT = 0,0814 (naopak testová statistika se realizuje nízkou hodnotou, tedy rozdíl mezi výběrovou distribuční funkcí a distribuční funkcí rozložení Ex(0,056) je malý),

CV = 0,2028 ( testová statistika by se musela realizovat hodnotou aspoň 0,2028, abychom na hladině významnosti 0,05 mohli zamítnout hypotézu o rozložení Ex(0,056)).

Graficky můžeme posoudit shodu mezi výběrovou distribuční funkcí a distribuční funkcí rozložení Ex(0,056) pomocí příkazů:

xx=[0:1:100]';

 $cdf( x)$ 

hold on

plot(xx,expcdf(xx, $1/0.056$ ),'r--')

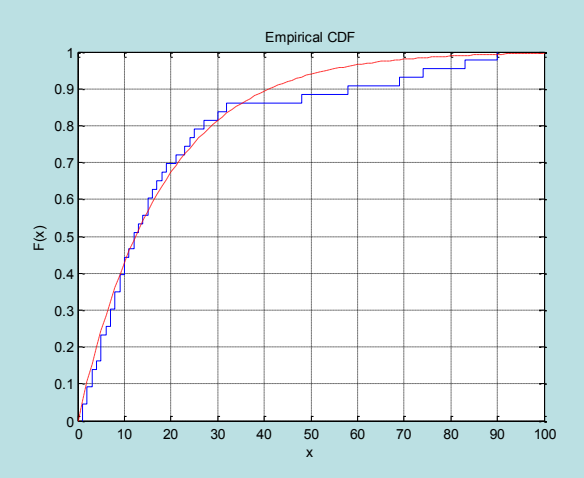

**Příklad 3.:** Jsou dány realizace náhodného výběru rozsahu 10 ze spojitého rozložení: 12 7 18 5 11 7 1 7 3 3. Shodu mezi výběrovou distribuční funkcí a distribuční funkcí exponenciálního rozložení posuďte pomocí pravděpodobnostně – pravděpodobnostního grafu.

## **Návod:**

Pravděpodobnostně – pravděpodobnostní graf má syntaxi probplot('distname', X), kde distname je název testovaného rozložení (v našem případe exponential)

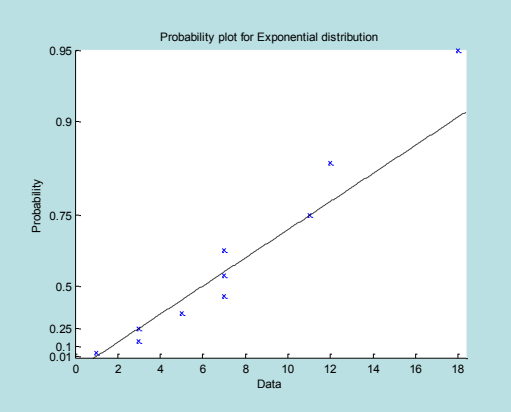

**Příklad 4.:** Byl zjišťován počet poruch určitého zařízení za 100 hodin provozu ve 150 disjunktních 100 h intervalech. Výsledky měření:

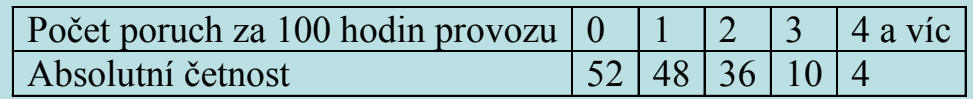

Na asymptotické hladině významnosti 0,05 testujte hypotézu, že náhodný výběr  $x_1,...,x_{150}$  pochází z rozložení Po  $\bullet$ ,2 . **Výsledek:** Testová statistika K testu dobré shody nabývá hodnoty 3,053, kritický obor je  $\mathbf{w} = (\mathbf{x}^2 - \mathbf{y} - \mathbf{z})^2 = (\mathbf{x}^2 - \mathbf{z})^2 = (\mathbf{x}^2 - \mathbf{z})^2 = (\mathbf{z}^2 - \mathbf{z})^2$  (9,488;  $\infty$ ), tedy nulovou hypotézu nezamítáme na asymptotické hladině významnosti 0,05.